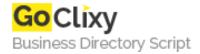

## **Visual Audit Trail**

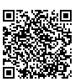

Address {value\_address}

Contact Person{value\_contact\_person}Mobile Number{value\_mobile\_number}

**Email** {value\_email}

Visual Audit Trail will show you who changed what data, and when they did it. You can save just enough data to identify the record, or save the entire records data before and after a change.

For more details, please visit https://scripts.goclixy.com/visual-audit-trail-32569